# **QGIS Application - Bug report #17234 Saving style in postgres database can't be restored when connection uses a service file**

*2017-10-02 07:01 PM - Regis Haubourg*

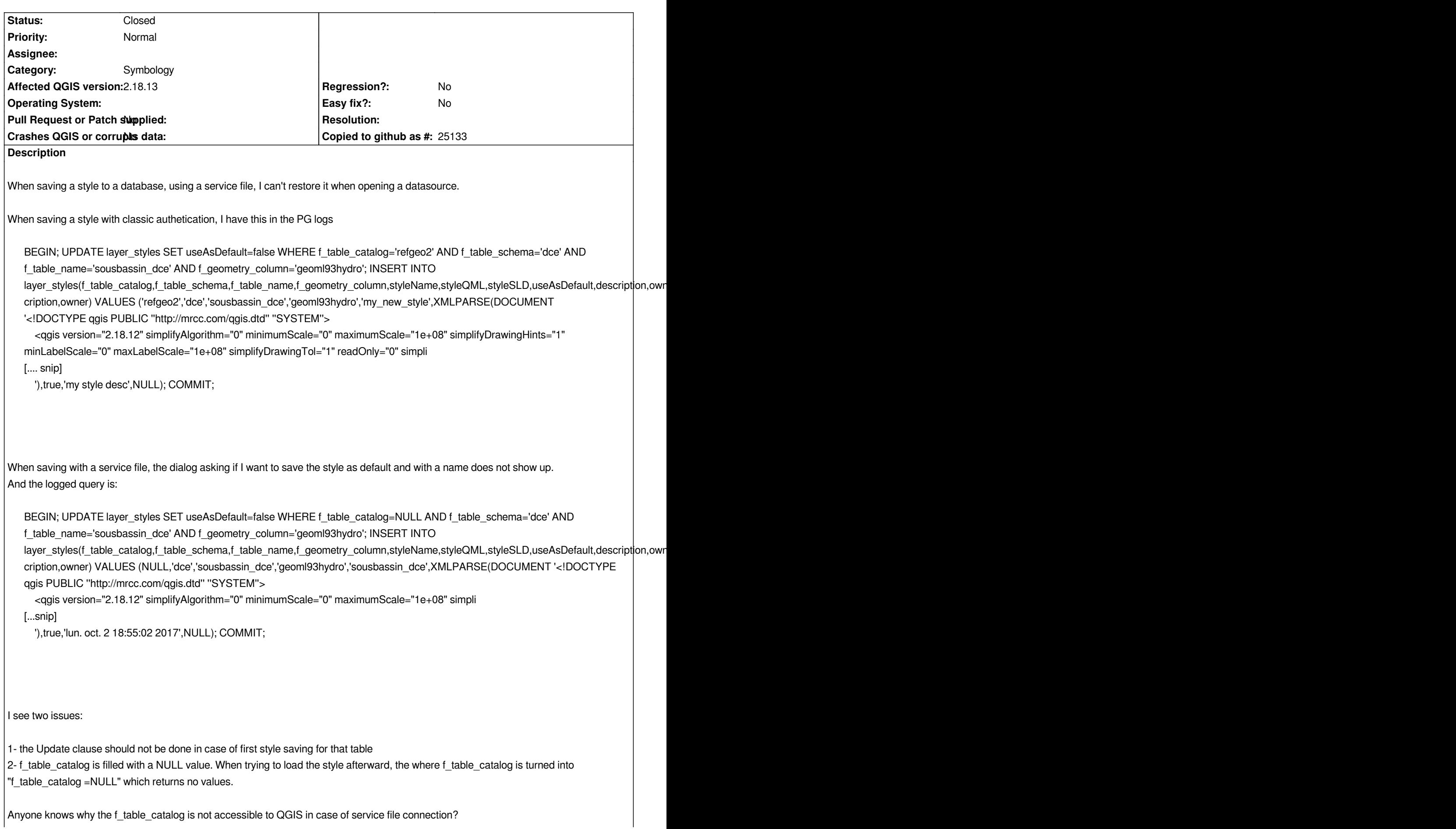

#### **Associated revisions**

#### **Revision 924ce817 - 2017-10-06 06:16 PM - Paul Blottiere**

*Fixes #17234 save/load styles from Postgres when a service file is used*

#### **Revision d4635d04 - 2017-10-16 10:27 AM - Matthias Kuhn**

*Merge pull request #5317 from pblottiere/bugfix\_style*

*[bugfix] Fixes #17234 save/load styles from Postgres when a service file is used*

#### **Revision ac5d0f80 - 2017-10-24 09:23 AM - Paul Blottiere**

*Fixes #17234 save/load styles from Postgres when a service file is used*

### **Revision 29a137d5 - 2017-10-24 10:01 AM - Paul Blottiere**

*Merge pull request #5381 from pblottiere/bugfix\_style\_218*

*[bugfix] Fixes #17234 save/load styles from Postgres when a service file is used*

## **History**

# **#1 - 2017-10-16 10:26 AM - Paul Blottiere**

*- % Done changed from 0 to 100*

*- Status changed from Open to Closed*

*Applied in changeset commit:qgis|924ce8179002e5890e6735d22b23e132387e0626.*